330363735

## $\overline{2}$

**财务报表中看出这个公司的经营情况?-股识吧**

 $1$ 

## 636f707962616964757a686964616f31333

 $5$ 

**料呢?**

$$
= 1.5 = 7
$$
  
\n
$$
= 1.5 = 1/3
$$
  
\n
$$
= 12
$$
  
\n
$$
= 1.8 * 1.5 = 27
$$
  
\n
$$
= 1.8 * 1.5 = 27
$$

**料呢?**

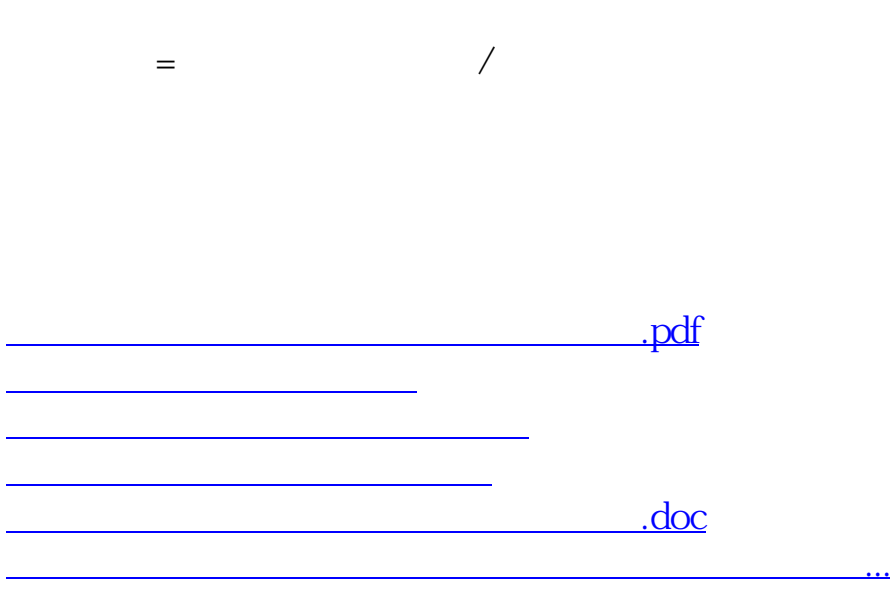

<u><https://www.gupiaozhishiba.com/subject/25174100.html></u>